## **Manage Payments for Lease Agreements**

A lease agreement may receive multiple payments or one lump sum. Enter all the payments you have received for a lease agreement in dash by following these steps.

Fields marked with an asterisk (\*) are mandatory.

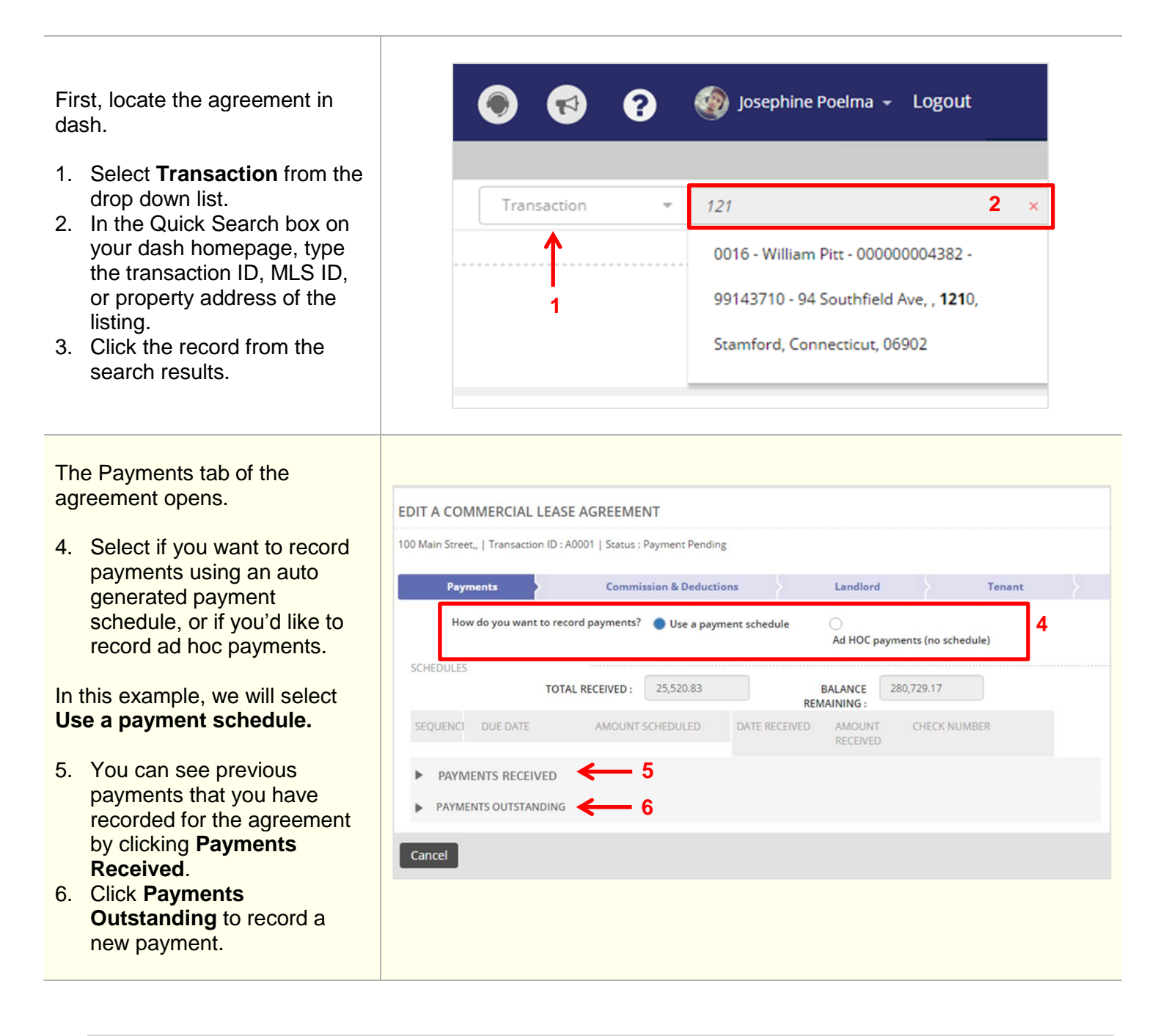

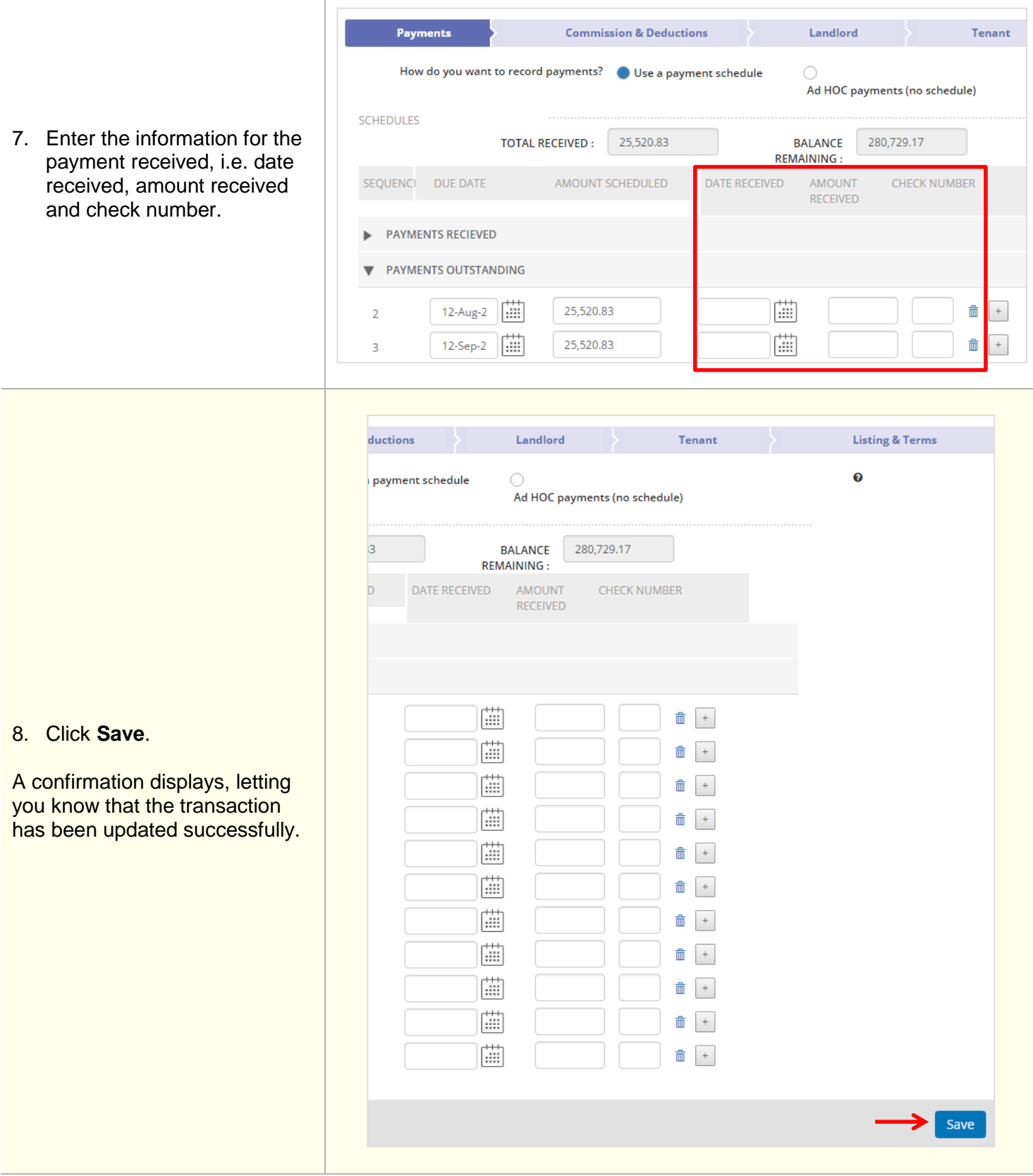